, tushu007.com

## <<新世纪商务办公应用教程>>

 $<<$   $>>$ 

- 13 ISBN 9787121012631
- 10 ISBN 7121012634

出版时间:2005-11

页数:322

字数:496000

extended by PDF and the PDF

http://www.tushu007.com

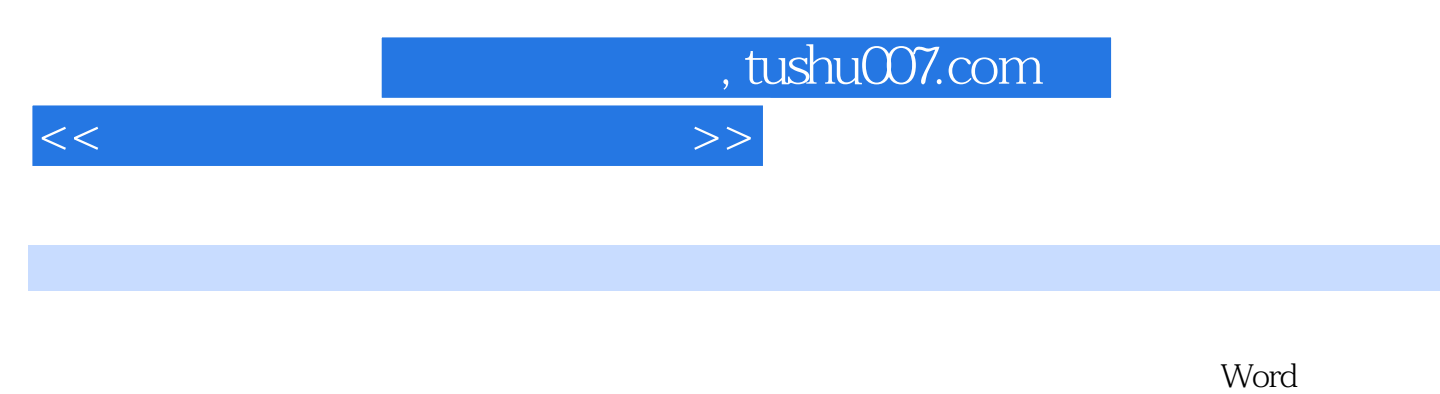

**Excel PowerPoint** 

## , tushu007.com

## <<新世纪商务办公应用教程>>

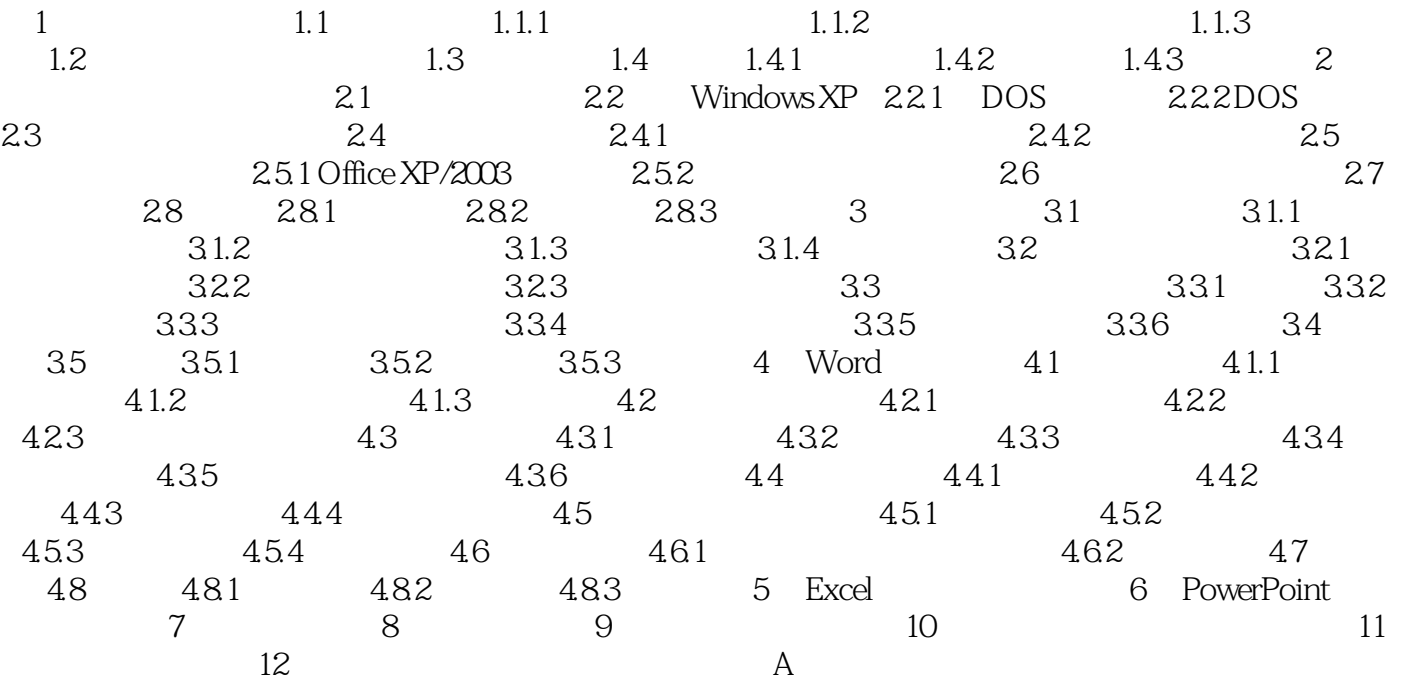

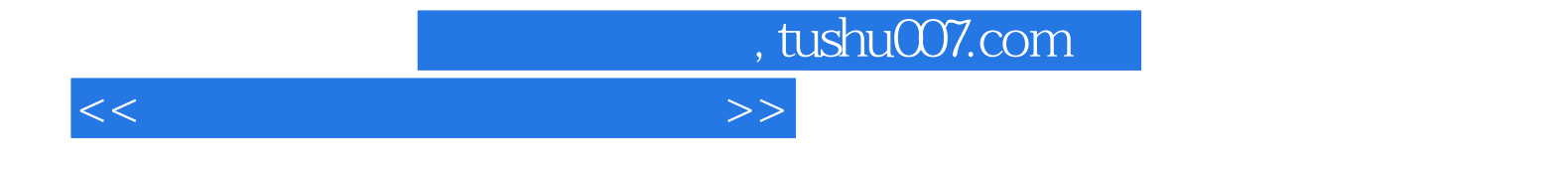

本站所提供下载的PDF图书仅提供预览和简介,请支持正版图书。

更多资源请访问:http://www.tushu007.com